HINATA\_NFKB\_TARGETS\_FIBROBLAST\_UP

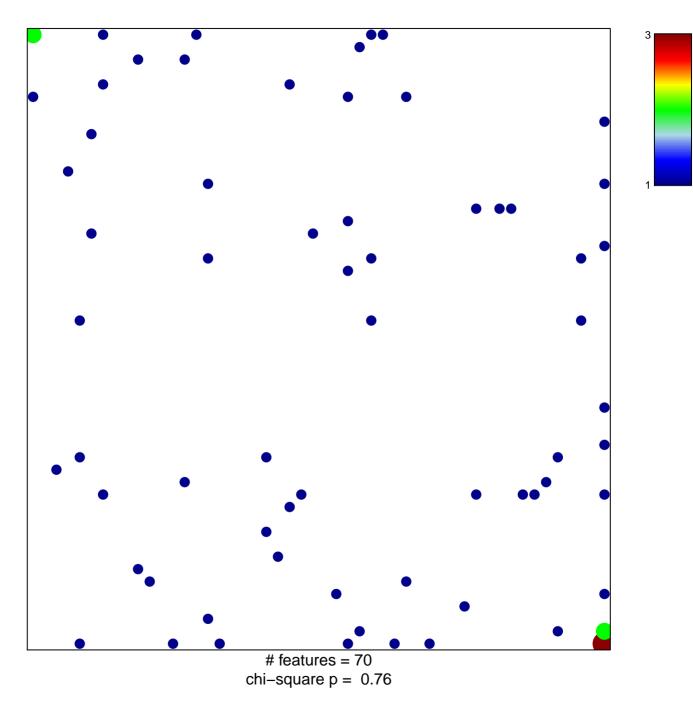

## HINATA\_NFKB\_TARGETS\_FIBROBLAST\_UP

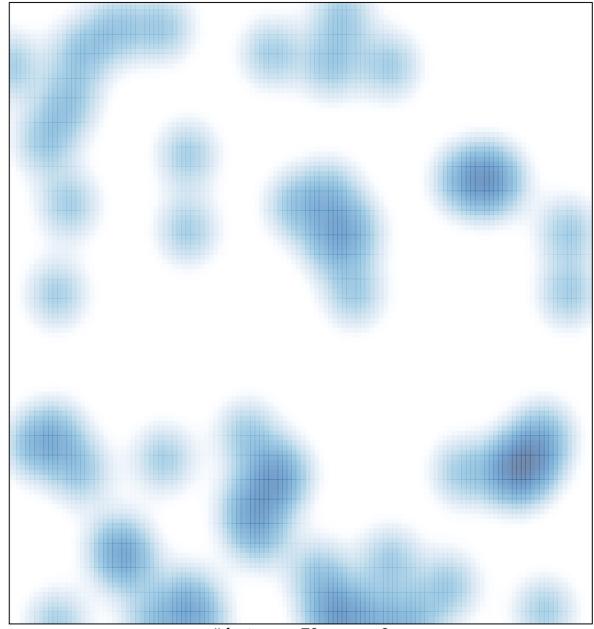

# features = 70, max = 3